# **Adobe Photoshop 2021 (Version 22.3.1) crack exe file Patch With Serial Key**

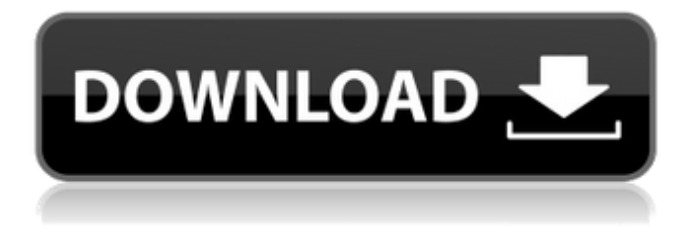

#### **Adobe Photoshop 2021 (Version 22.3.1) Crack + Download For PC [April-2022]**

For the full gallery of images from this tutorial visit: We will be using Photoshop version 10.0.1. Next let's jump into Photoshop and get started. If you'd like to skip ahead and see the final images after importing, just click here. Let's begin editing our image. Because we are using a RAW file, the image does not have any features already applied to it by the camera or other software. So we must first organize the layers by creating a blank canvas, applying the layers in order, and then painting over any unwanted areas in the image. Let's get started! Step 1: Loading an Image into Photoshop Open the image that you would like to edit into Photoshop. This image has been compressed and saved as a JPEG so it is a bit larger than it would be in RAW format. When you open the image it should look like this: You will see the image has been compressed and there are several layers already applied. You can see the large white house in the left side of the image, and the image has many layers already applied to it. Step 2: Organizing Layers for Image Manipulation Underneath the Layers icon, you should see a drop-down arrow that lets you choose the order in which the layers appear on your canvas. This allows you to rearrange the order of the layers and makes it easy to work on different areas of the image. To change the layers so that we can manipulate the background, we need to click on the drop-down arrow that appears beneath the Layers icon. From here, we can rearrange the order in which the layers appear and apply those layers to the canvas as well. If you click on any of the individual layers you will see that it is only connected to the layers below it, just like the layers in the image. Step 3: Organizing the Layers Since we want to manipulate the background, we will need to make sure that the Background layer is selected. Click on the Layer icon and then on the pencil to select the Background layer. You will see it is selected on the Layers palette. We can now position and paint over the background of the image. You can either drag the Background layer up and down in the Layers palette to make sure that the Background layer is selected or you can just use the background adjustment tool to click on the background or you can erase away the unwanted

### **Adobe Photoshop 2021 (Version 22.3.1) Crack+ Free License Key Free**

The Import tool is the fastest way to take a screenshot of the currently displayed page. However, the image will be saved to the file system rather than inside the app. If you want to save the image to the app, select File | Import. Users with older versions of macOS Mojave will not see the sidebar and

other menus. If you're planning to use a desktop app, consider purchasing a MacBook Pro to run Photoshop on macOS Mojave. If you're planning to use a mobile app on iOS 13, consider purchasing an iPhone XS to run Photoshop on iOS 13. You'll notice that there is a new button on the top bar of the window. This is the Guide button. It will open a new palette of tools and settings that help you to achieve specific editing goals. One of these tools is the Rectangular Marquee tool. Learn more below. This guide is not guaranteed to cover all the features of the app. All features of the app can be explored through the help in the Edit menu. In addition, a video tutorial can be found here. How to take a screenshot The screenshot button looks like a floppy disk. It's placed on the upper left hand corner of the app window. If you're looking for an image of the current page, press the button. Once the screenshot image is saved to your photo library, you can use it as a reference to mirror your page. Take note of the Dropbox folder associated with the current image. Now you can create a new document in that folder using File | New. Figure 1. What should be inside your image? You may notice that the images loaded inside the app are more detailed than the actual view. This is due to the fact that the preview is running on a mobile device while the image itself is saved on your computer. Even though the resolution of the preview is much higher, the current browser/app can use a different compression technique for data-sensitive files, like JPEG, which makes them harder to view. This can be a problem when you're trying to view a large file size. If you're using a desktop app, download and open the image file in Photoshop. Then resize it to its original size before trying to display it again. Figure 2. Edit your image Click the Edit tab to start creating an image. 388ed7b0c7

## **Adobe Photoshop 2021 (Version 22.3.1) Crack + With Keygen [Mac/Win]**

Marc Anthony's New Music (Video) Marc Anthony's latest music video is for the ballad 'I Don't Care.' Watch it below and let us know what you think! His previous video 'Esa Mas Loco' featuring Ameryka Serikat (AmeriKKKa) is from the 2016 album 'Tributo.' He has another new LP on the way. Anthony is a Spanish singer, songwriter and actor who comes from one of the most famous musical families. The singer and songwriter grew up in a musical household. His brother René is an orchestra conductor. He grew up listening to Latin music and the late musical maestro Jose Feliciano influenced him as a child. His mother was a pianist and his godmothers were singers. His music career began in the 1980s. His first album sold over 5 million copies. Since then he has sold more than 200 million albums worldwide. Marc Anthony's New Music (Video) was last modified: February 4th, 2018 by admin Top Latest mp3 Songs | 16 UPDATED Top Latest mp3 Songs | 16 UPDATED Top latest songs from all categories and search mp3/lyrics of all latest songs on the internet.en zu allen Lebensbedürfnissen zu bringen, also Menschenleben, die Blut, die durch Messungen von Gewichtsverhaltens verloren geht. Aus den Auswirkungen solcher Messungen kann eine sehr beunruhigende Diskussion entstehen. Gern muss man sagen: Das ist Einmaliges, das ist rechtzig Jahre alt! Aber für die Medizin, so wie ich das verstanden habe, wird das nicht zur notwendigen Stellungnahme führen. Menschen werden nicht einer Gesellschaft, die das nicht versteht, erlöst werden. Aber es geht immer noch wieder um die Frage, wer für diese Arztpraxis zuständig sei: die Wirtschaft oder ein Arzt

#### **What's New in the Adobe Photoshop 2021 (Version 22.3.1)?**

Sous les étoiles (film) Sous les étoiles (; English: Under the Stars) is a 2018 French drama film directed by Anne Fontaine and starring Justine Triet, Robin Renucci and Grégoire Leduc. The film was selected as the French entry for the Best Foreign Language Film at the 91st Academy Awards, but it was not nominated. Cast Justine Triet as Justine Robin Renucci as Tom Grégoire Leduc as Bernard Isabelle Mergault as Sylvie Bénédicte Le Parc as The teacher Aurélia Petit as The teacher's wife Marie-Sophie Lelio as Her daughter Jessica Pareillo as Her daughter Igor Barinov as Her husband Benoit Barret as Her husband Béatrice Tran as Her mother Agathe Amoateng as Her friend Yumi Lázaro as Her mother See also List of submissions to the 91st Academy Awards for Best Foreign Language Film List of French submissions for the Academy Award for Best Foreign Language Film References External links Category:2018 films Category:2010s drama films Category:French drama films Category:French films Category:French-language filmsDrug treatment of posttraumatic stress disorder in traumatic brain injury: do we need more options? Traumatic brain injury (TBI) is a leading cause of death and disability around the world. These injuries are associated with the development of PTSD, which is characterized by avoidance, numbing, and hyperarousal symptoms. Compared with PTSD in the general population, this illness has received less attention in the TBI population. This article reviews the evidence for pharmacologic agents in the treatment of PTSD in TBI. In most previous TBI studies, acetylcholinesterase inhibitors such as donepezil have been used in efforts to improve the cognitive dysfunction of TBI. Although evidence from controlled studies is limited, acetylcholinesterase inhibitors have been used in pilot studies of TBI, with positive results. However, studies of d-cycloserine and propranolol have not consistently replicated positive results. Although preliminary studies support the use of gabapentin, topiramate, and serotonin reuptake inhibitors, controlled studies of these agents are limited. Efficacy data for medications are not available for TBI populations

## **System Requirements:**

OS: Windows XP, Vista, 7, 8, 10 Windows XP, Vista, 7, 8, 10 Processor: 2.0 GHz processor or faster 2.0 GHz processor or faster Memory: 1 GB RAM or more 1 GB RAM or more Graphics: Microsoft DirectX 9.0 or better Microsoft DirectX 9.0 or better Hard Disk Space: 2 GB available space 2 GB available space DirectX: Version 9.0 or better Version 9.0 or better Do you know that your

Related links:

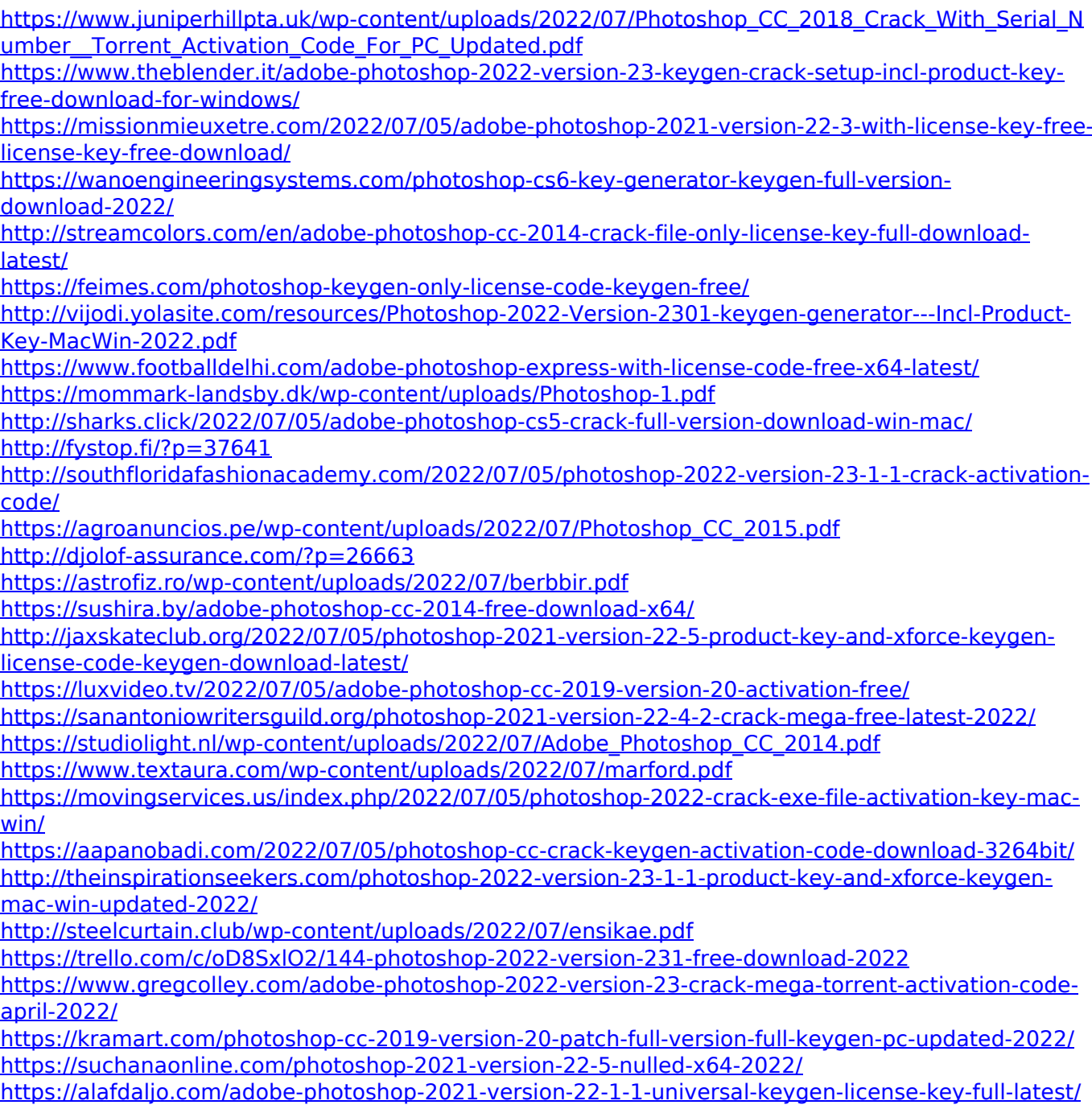